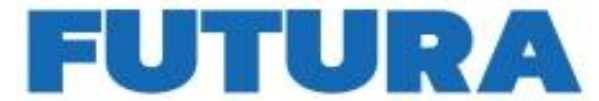

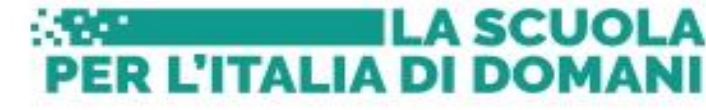

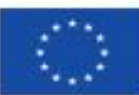

Finanziato dall'Unione europea NextGenerationEU

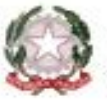

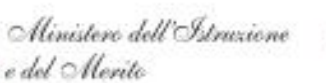

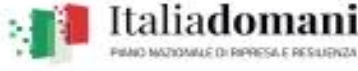

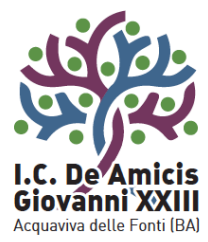

# Istituto Comprensivo "De Amicis - Giovanni XXIII"

Piazza Di Vagno, 18 - 70021 Acquaviva delle Fonti (BA) - Tel. 080.761314 - 080.761013 - Fax 080.3051357

www.icdeamicisgiovanni23.edu.it baic89400e@istruzione.it baic89400e@pec.istruzione.it C.F. 91121590722

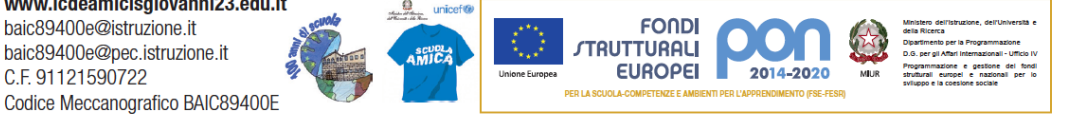

 A tutto il personale docente scuola primaria e secondaria di I grado E p.c. Alla DSGA Al sito web

# **COMUNICATO N. 54**

Trasmesso a mezzo e-mail

#### **Oggetto:Iscrizione al corso di formazione "PROGETTARE CON l'IPAD 2023"**

Si informano le SSLL che, come previsto nelle PROPOSTE ATTIVITÀ FORMATIVE A.S. 2022- 2023 da realizzare con i finanziamenti PNRR "Animatore Digitale" 2022/2024 annualità 2022/2023 è stata attivata la seguente unità formativa: **"PROGETTARE CON l'IPAD 2023"**

L'unità formativa, è **rivolta a 25/30 docenti della Scuola Primaria e scuola secondaria di I grado**  e prevede:

- 14 ore frontali a distanza
- 6 ore laboratoriali in presenza.
- 5 ore di studio individuale

il corso si terrà in modalità Blended. Le lezioni in presenza si svolgeranno **presso la sede del plesso Giovanni XXIII.**

**CORSO: Progettare con l'IPad. Percorso formativo sulla progettazione e realizzazione di attività con il supporto di App specifiche. (14 ore frontali e 6 laboratoriali)**

#### **Programma del corso parte 1**

#### **Descrizione**

L'obiettivo del corso è quello di accompagnare i docenti nell'acquisizione delle competenze necessarie per creare libri digitali attraverso piattaforme gratuite anche in maniera collaborativa con i propri colleghi; Inserire elementi multimediali negli ebook realizzati, pubblicarli, condividere biblioteche con gli alunni, consentire ai propri studenti di partecipare in gruppo alla realizzazione di ebook condivisi.

## **Martedì 10 ottobre - dalle 15,30 alle 18,30**

ISTITUTO COMPRENSIVO 1 CD DE AMICIS - SMS GIOVANNI XXIII - C.F. 91121590722 C.M. BAIC89400E - A23D81D - Istituto Comprensivo De Amicis - Giovanni XXIII **Prot. 0007998/U del 04/10/2023 11:22**

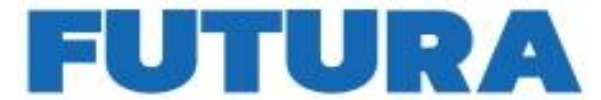

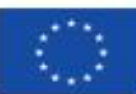

Finanziato dall'Unione europea NextGenerationEU

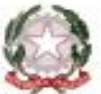

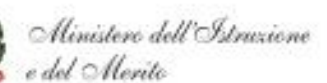

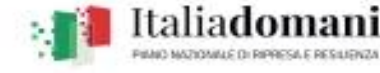

A SCUOLA

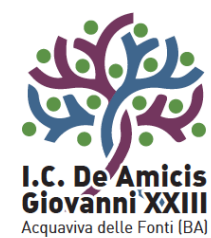

# Istituto Comprensivo "De Amicis - Giovanni XXIII"

Piazza Di Vagno, 18 - 70021 Acquaviva delle Fonti (BA) - Tel. 080.761314 - 080.761013 - Fax 080.3051357

www.icdeamicisgiovanni23.edu.it baic89400e@istruzione.it baic89400e@pec.istruzione.it C.F. 91121590722 Codice Meccanografico BAIC89400E

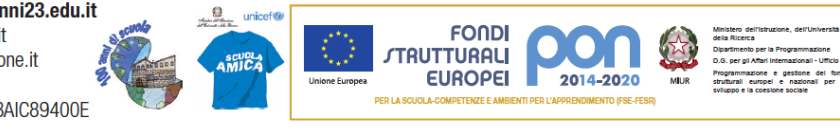

**ITALIAD** 

## **LEZIONE 1 (**3 ore frontali**) in presenza**

Registrazione: Panoramica Creazione Biblioteca; Navigare nella tua Biblioteca- Login per gli studenti Creare un libro digitale -Aggiungere pagine

**Giovedì 12 ottobre - dalle 16,00 alle 18,00**

**LEZIONE 2 (**2 ore frontali**) a distanza** Aggiungere elementi alle pagine: Forme Importazione file multimediali Aggiunta di forme Utilizzo della fotocamera Disegnare con lo strumento penna Scrivere testo Registrazione audio

## **Martedì 17 ottobre - dalle 15,30 alle 18,30**

**LEZIONE 3 (**3 ore laboratoriali**) in presenza** Attività di laboratorio

**venerdì 27 ottobre - dalle 16,00 alle 18,00**

**LEZIONE 4 (**2 ore frontali**) a distanza**

Condivisione - Collaborazione -Accessibilità

#### Parte II: **Creare podcast con Audacity (**7 ore frontali e 3 laboratoriali**) Descrizione**

Il corso si propone di analizzare il mondo del podcast con lo scopo di conoscere l'offerta attualmente disponibile. Verranno fornite le basi per scrivere una puntata di un podcast e su come strutturare una serie, verrà affrontato l'argomento della registrazione e verrà trattato il montaggio audio, nello specifico con il programma gratuito Audacity. Infine il corso si concentrerà sulla diffusione e promozione del podcast sulle piattaforme dedicate.

## **Programma del corso (parte II)**

## **Martedì 31 ottobre - dalle 15,30 alle 18,30**

## **LEZIONE 5 (**3 ore frontali**) in presenza**

Introduzione al mondo dei podcast.

Cosa sono e dove si trovano i podcast, stili narrativi e generi.

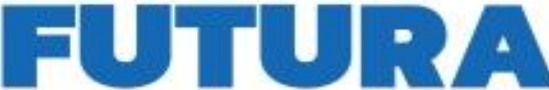

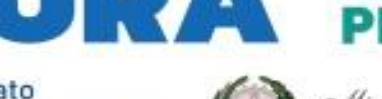

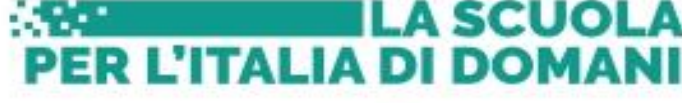

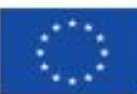

Finanziato dall'Unione europea NextGenerationEU

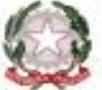

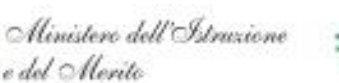

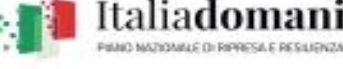

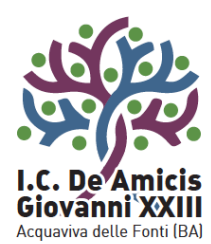

# Istituto Comprensivo "De Amicis - Giovanni XXIII"

Piazza Di Vagno, 18 - 70021 Acquaviva delle Fonti (BA) - Tel. 080.761314 - 080.761013 - Fax 080.3051357

www.icdeamicisgiovanni23.edu.it baic89400e@istruzione.it baic89400e@pec.istruzione.it C.F. 91121590722 Codice Meccanografico BAIC89400E

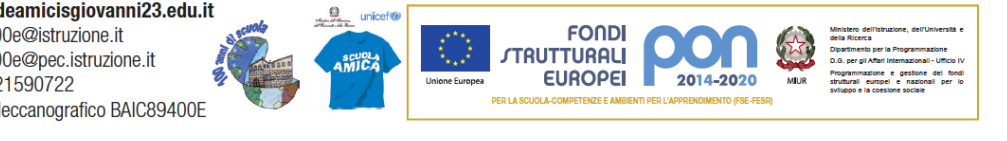

Come scrivere un podcast.

Tecniche narrative, Struttura delle puntate e della serie. La registrazione e il montaggio.

# **Venerdì 3 novembre - dalle 16,00 alle 18,00**

#### **LEZIONE 6 (**2 ore frontali**) a distanza**

L'uso del microfono, come utilizzare il programma di montaggio "Audacity" per la realizzazione dei contenuti audio.

#### **mercoledì 8 novembre - dalle 15,30 alle 18,30**

## **LEZIONE 7 (**3 ore laboratoriali**) in presenza**

Attività di laboratorio

## **venerdì 10 novembre - dalle 16,00 alle 18,00**

## **LEZIONE 8 (**2 ore frontali**) a distanza**

La diffusione del podcast.

Uso e funzionamento della piattaforma Spreaker.

La monetizzazione e la promozione dei contenuti.

Le iscrizioni saranno aperte **dal 4 ottobre 2023 al 9 ottobre 2023** sulla piattaforma "SCUOLAFUTURA".

## **Modalità di iscrizione**

Accedere al sito<https://scuolafutura.pubblica.istruzione.it/>

Entrare con lo SPID e seguire le istruzioni della **guida allegata**.

Il titolo del corso da ricercare in piattaforma è **[PROGETTARE CON l'IPAD 2023](javascript:%20void(0);)** - ID: 158431

*Acquaviva delle Fonti, 04.10. 2023*

LA DIRIGENTE SCOLASTICA Prof.ssa Valeria BRUNETTI *(firma autografa a mezzo stampa ai sensi e per gli effetti dell'art. 3. Co. 2 D.Lgs. n.39/93)*